#### **CSE 250 Lecture 37**

#### Final Review Day 1

# Logarithms

#### **Logarithms (refresher)**

- Let  $a, b, c, n > 0$
- Exponent rule:  $\log(n^a) = a \log(n)$
- Product rule:  $\log(an) = \log(a) + \log(n)$
- Division rule:
- Change of base from b to c:
	- Base changes are only a constant factor off
- Log/Exponent are inverses:  $b^{\log_b(n)} = \log_b(b^n) = n$

# Asymptotic Analysis

#### **Growth Functions**

A growth function must be a non-decreasing function of the form

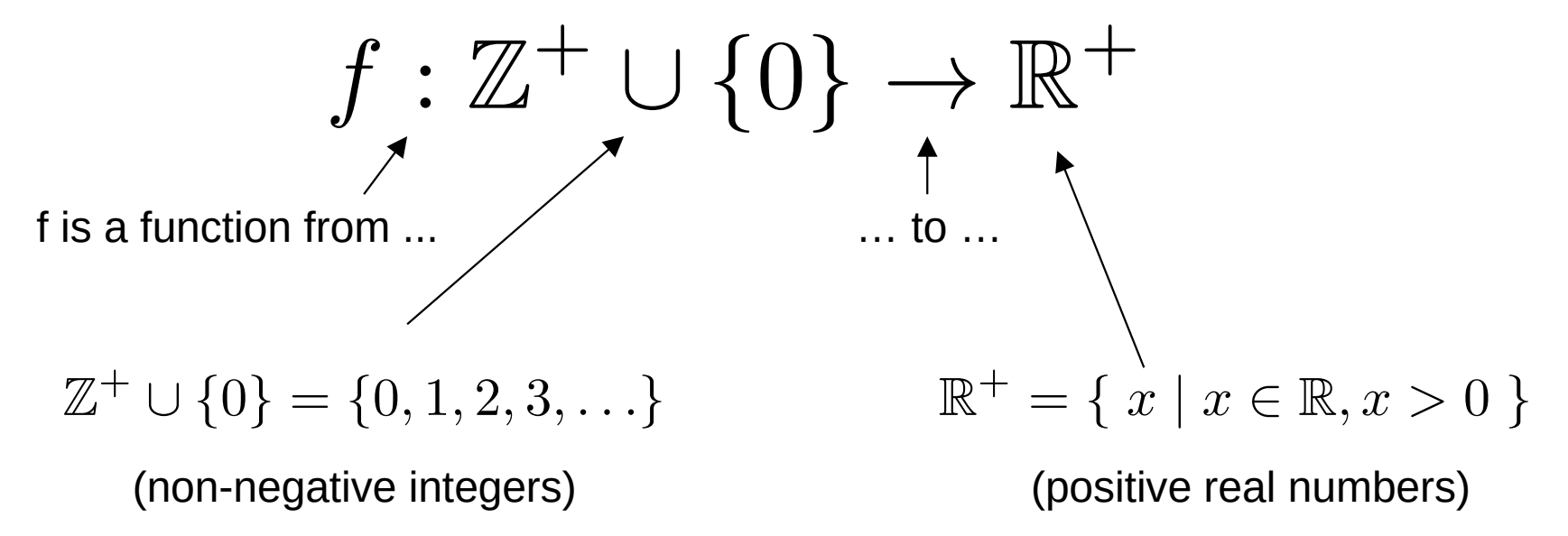

#### **Classify Functions by their Scaling**

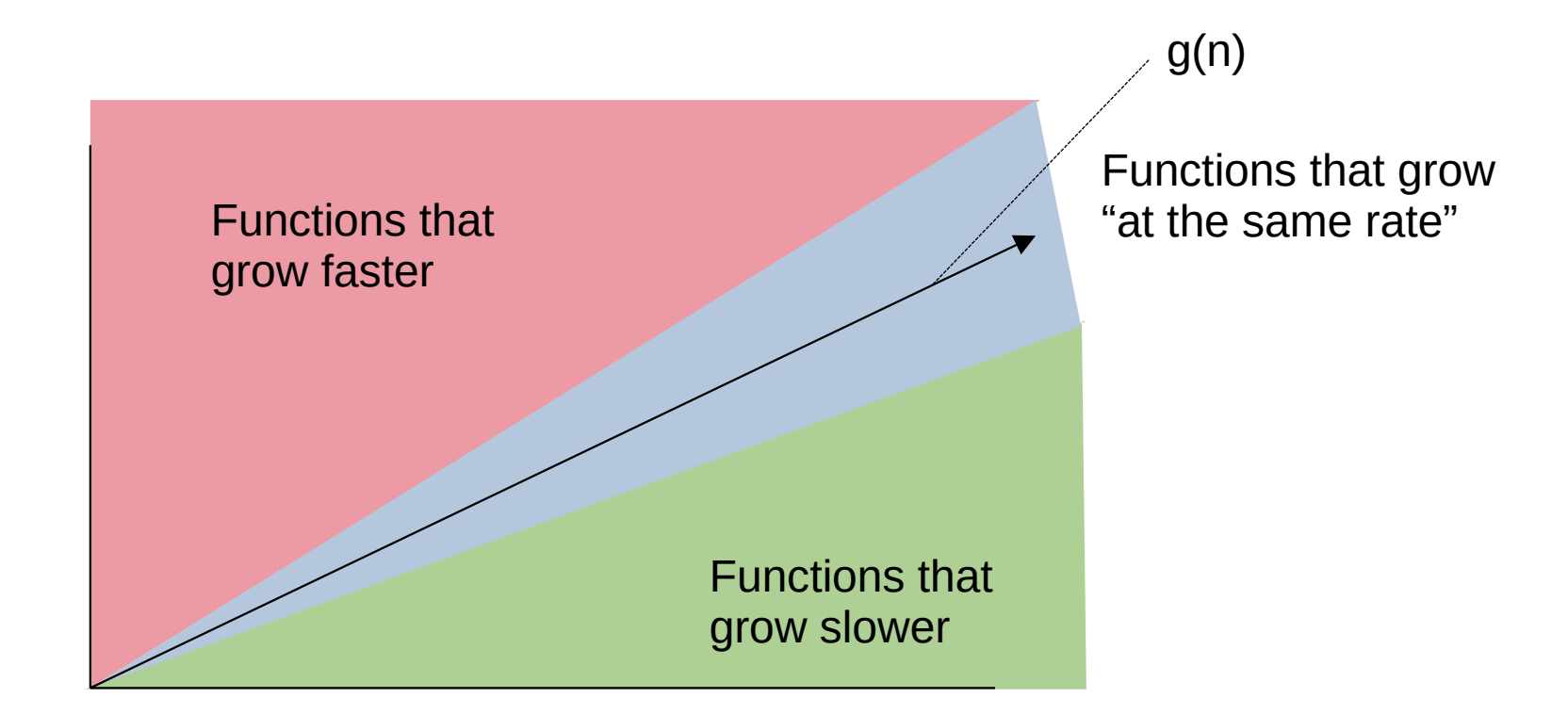

#### **Big-Θ**

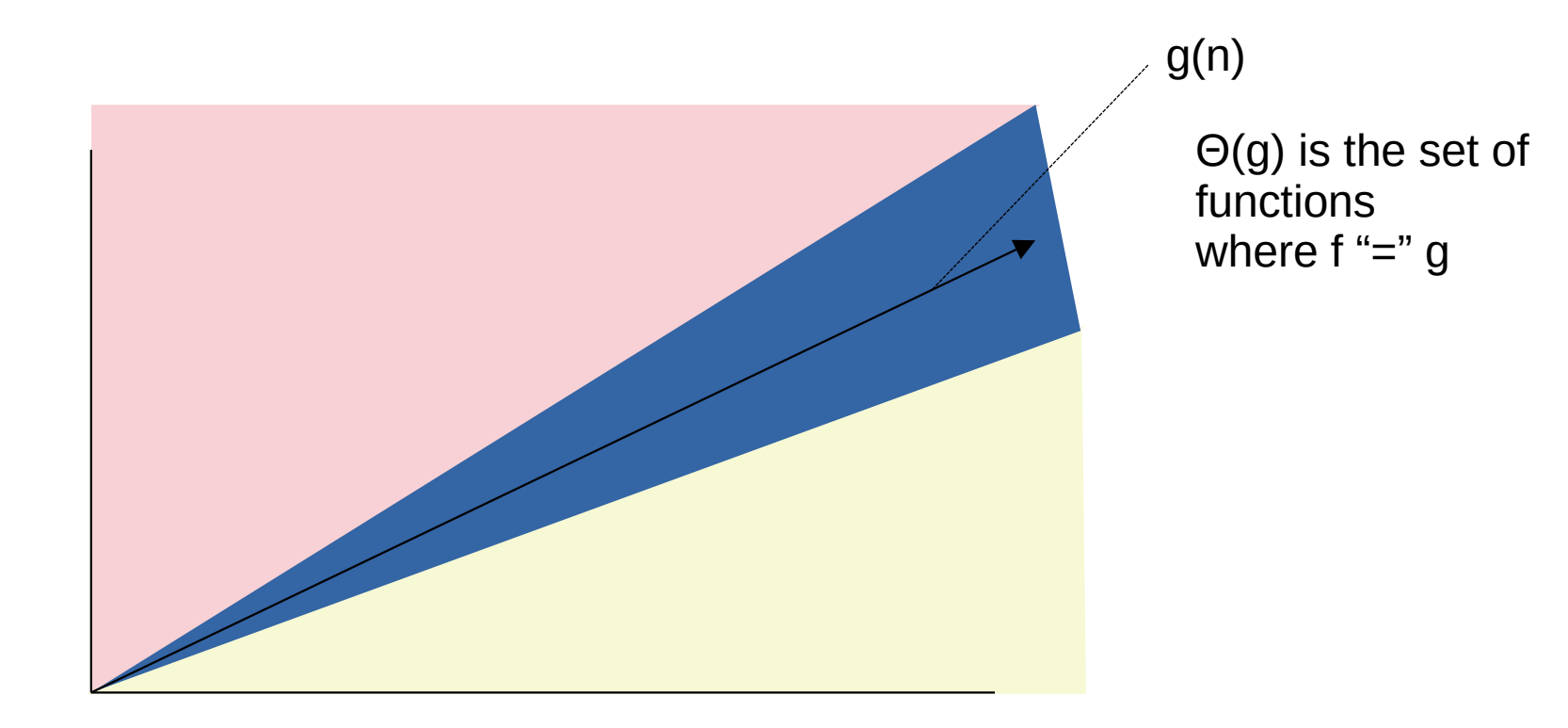

#### **Big-O**

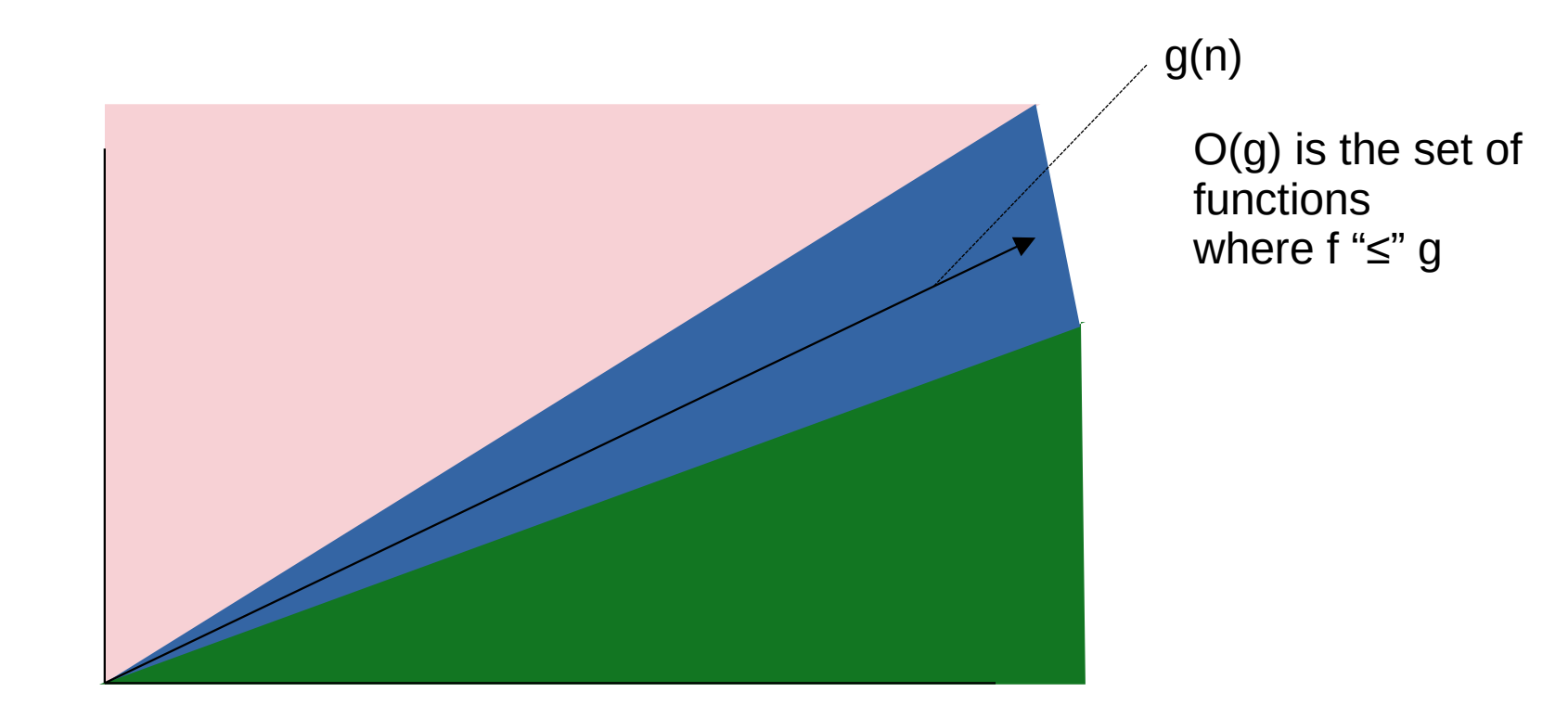

#### **Big-Ω**

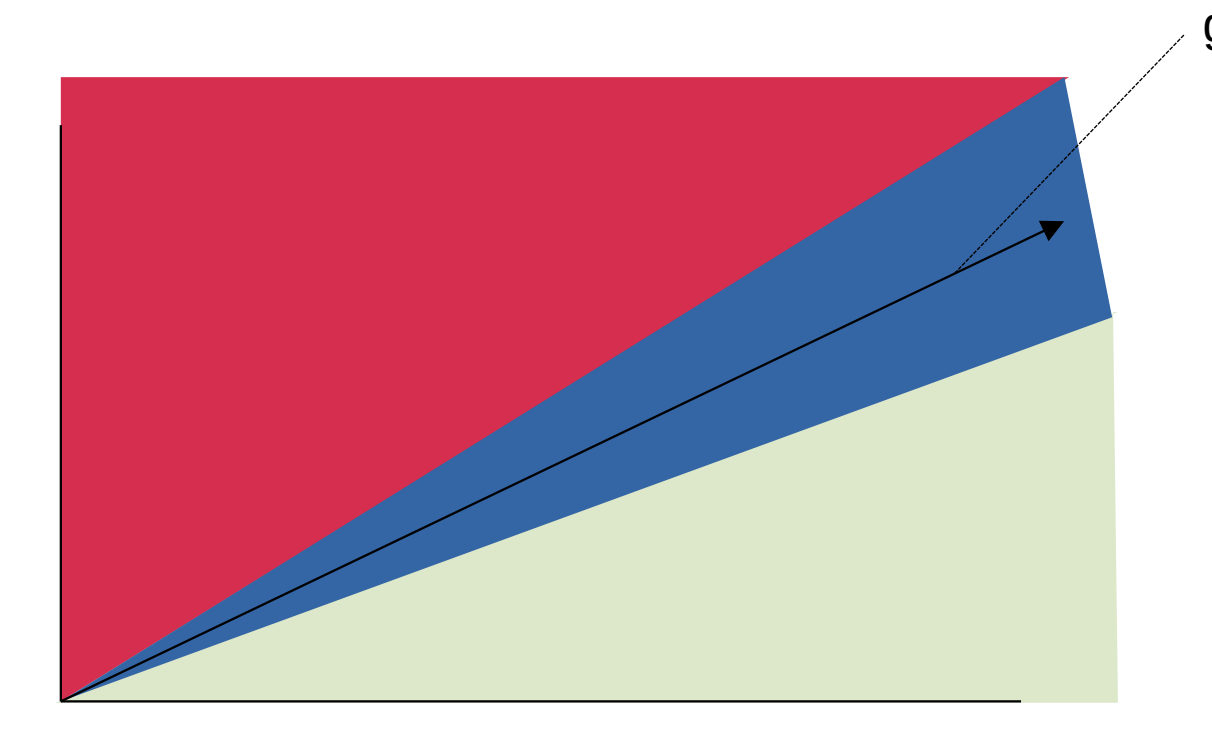

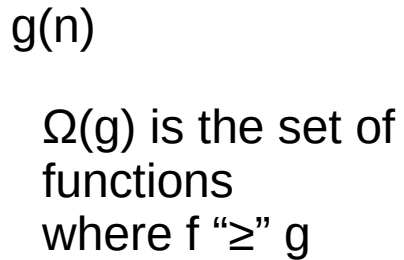

#### **Types of Bounds**

- [no qualifier] **Runtime**: The *guaranteed* runtime of the function
	- $-$  O(g(n)): The algorithm never runs slower than  $c \cdot g(n)$
	- Ω(g(n)): The algorithm never runs faster than c·g(n)
	- $\Theta(q(n))$ : The algorithm always runs within  $[a \cdot g(n), b \cdot g(n)]$
- **Amortized Runtime**: Guaranteed per-call runtime over n calls
	- $-$  O(g(n)): n invocations of the algorithm take at most  $c \cdot n \cdot g(n)$
- **Expected Runtime**: 'Typical' runtime without guarantees
	- $-$  O(g(n)): The algorithm usually takes no more than  $c \cdot g(n)$ 
		- ... but it's random, it could take longer if you're unlucky.

## **Runtime Terminology**

- "Worst-case" runtime
	- The O() runtime of the function
- "Tight" runtime
	- A bound (O or Ω) with no better bound of the same type.
		- Remember that  $n = O(n^2)$  (although it's not tight)
	- $-$  A  $\Theta$  bound is always tight.

#### **Big-O**

• Big-O (big oh) is an upper-bound on functions for any two functions  $f, g: \mathbb{Z}^+ \cup \{0\} \to \mathbb{R}^+$ 

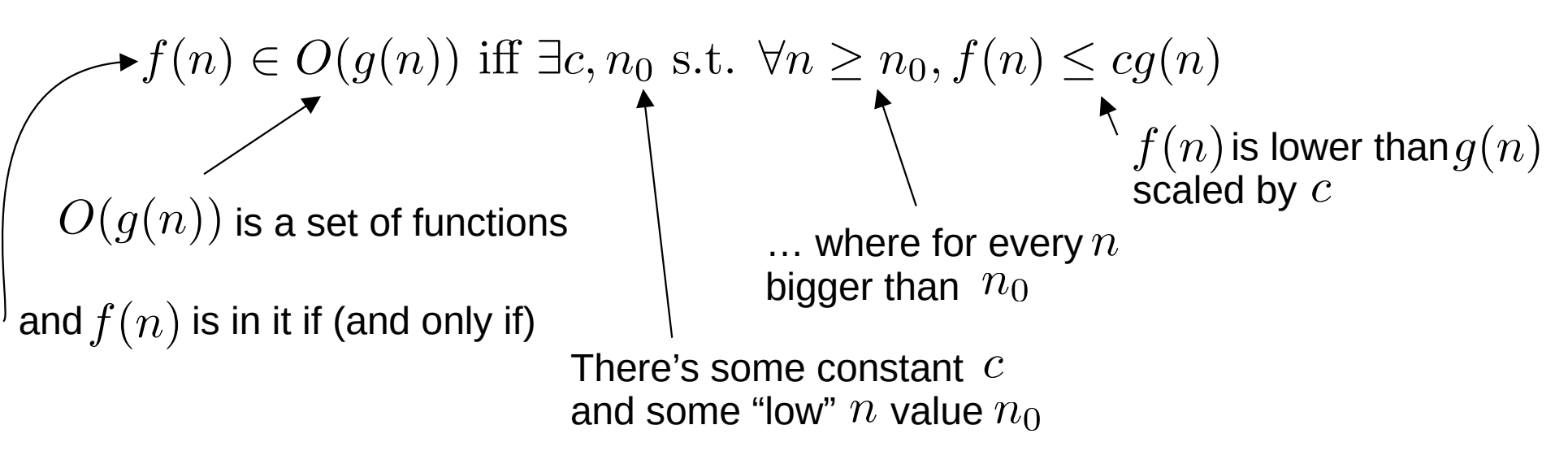

## **Big-Ω**

 $\cdot$  Big-Ω (big omega) is a lower-bound on functions for any two functions  $f, g: \mathbb{Z}^+ \cup \{0\} \to \mathbb{R}^+$ 

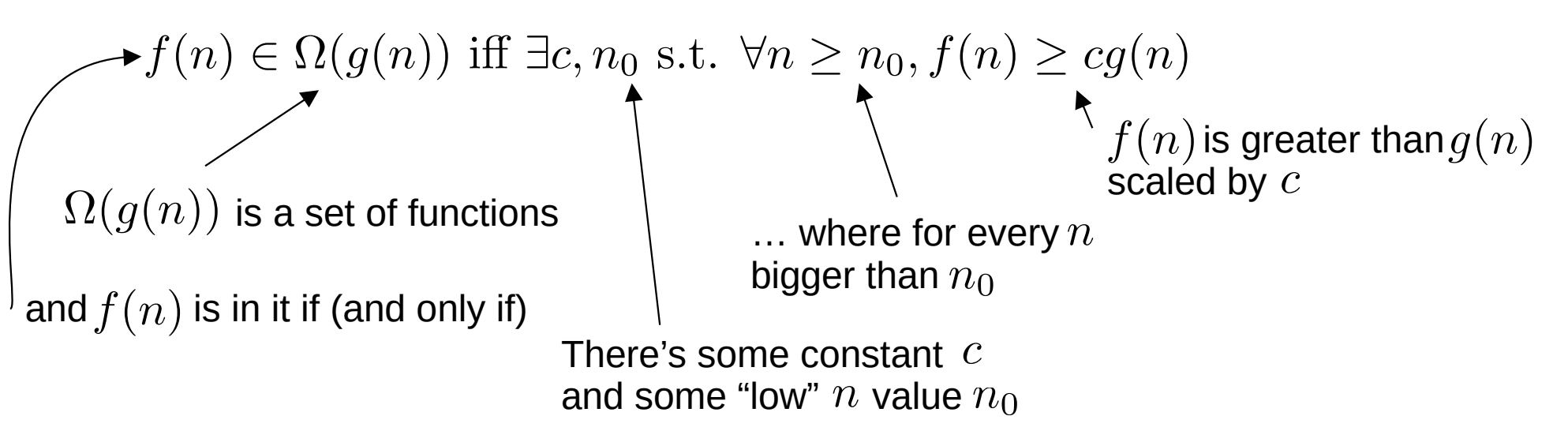

#### **Big-Θ**

 $\cdot$  Big- $\Theta$  (big theta) is a joint bound on functions for any two functions  $f,g:\mathbb{Z}^+\cup\{0\}\to\mathbb{R}^+$ 

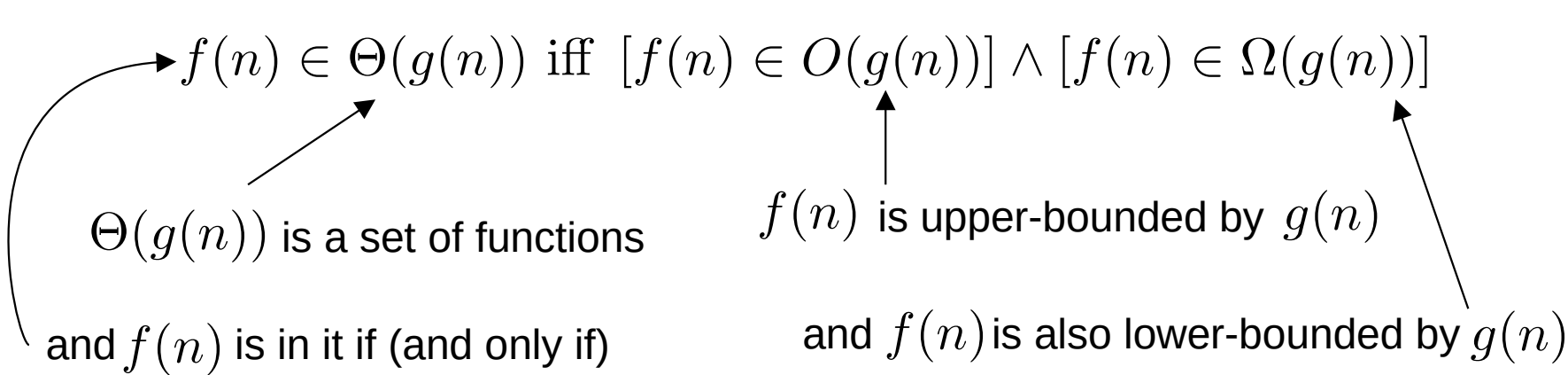

#### **Dominant Terms**

#### exponential  $\gg$  polynomial  $\gg$  log  $\gg$  constant

#### **Common Runtimes**

- **Constant Time**:  $\Theta(1)$ 
	- e.g.,  $T(n) = c$  (for some constant  $c > 0$ )
- Logarithmic Time:  $\Theta(\log(n))$ 
	- e.g.,  $T(n) = c \log(n)$  (for some constant  $c > 0$ )
- **Linear Time**:  $\Theta(n)$ 
	- e.g.,  $T(n) = c_1 n + c_0$  (for some constants  $c_1, c_0$  where  $c_1 > 0$ )
- **Quadratic Time**:  $\Theta(n^2)$ 
	- e.g.,  $T(n) = c_2 n^2 + c_1 n + c_0$
- **Polynomial Time**:  $\Theta(n^k)$  (for some  $k \in \mathbb{Z}^+$ )

- e.g., 
$$
T(n) = c_k n^k + ... + c_2 n^2 + c_1 n + c_0
$$

**• Exponential Time**:  $\Theta(c^n)$  (for some  $c > 0$ )

## **Indexing into a Linked List**

- Runtime to retrieve the **i**th element is linear in **i**
	- $-$  O(i) is a tight bound:  $i \leq O(i)$ 
		- O( $i^2$ ) is a bound;  $i \leq O(i^2)$  (but not a tight one)
	- Ω(i) is a tight bound: i ≥ Ω(i)
	- Since the runtime is O(i) and Ω(i), it is also Θ(i)

## **Appending to an ArrayBuffer**

- Runtime is either constant [typical case] **OR** linear [if resizing]
	- $-$  O(n) is a tight bound:  $1 \le O(n)$ ,  $n \le O(n)$
	- Ω(1) is a tight bound: 1 ≥ Ω(1), n ≥ Ω(1)
	- There is no Θ bound (the tight O bound ≠ the tight Ω bound)
- Runtime of n appends is provably  $O(n)$  (and  $\Theta(n)$ ,  $\Omega(n)$ )
	- Amortized runtime of  $O(n)/n = O(1)$

# **Θ(i)**

#### ● **Observation**

- The only time when tight bounds O(f) ≠ Ω(f) is when f is
	- ...defined by cases.
		- as in appending to an array buffer
	- ...has variable runtimes
		- $-$  e.g., indexing into a linked list is  $O(n)$ , but  $\Theta(i)$

## **Quick Sort**

- $\cdot$  Each level of splits takes  $O(n)$  total runtime
	- Typically, each split will cut the input array in (nearly) half
		- Will need  $log(n)$  levels of splits
	- **No guarantees**: Unlikely, but might accidentally always pick the lowest value as a pivot for each split.
		- Might need as many as n levels of splits
	- **Runtime**:  $O(n^2)$
	- **Expected Runtime**: O(n·log(n))

# Sequences

#### **Immutable Sequence ADTs**

- apply(**idx**: Int): A
	- Get the element (of type A) at position **idx**.
- iterator: Iterator[A]
	- Get access to view all elements in the seq, in order, once.
- length: Int
	- Count the number of elements in the seq.

#### **Mutable Sequence ADTs**

- apply(**idx**: Int): A
	- Get the element (of type A) at position **idx**.
- iterator: Iterator[A]
	- Get access to view all elements in the seq, in order, once.
- length: Int
	- Count the number of elements in the seq.
- insert(**idx**: Int, **elem**: A): Unit
	- Insert the element at position **idx** with the value **elem**.
- remove(**idx**: Int): Unit
	- Remove the element at position **idx**.

## **Runtime Cost for Appends**

- T(n) = insert cost + reserve cost =  $\Theta(n) + \Theta(n) = \Theta(n)$
- Append runtime is **Amortized**  $O(1)$ 
	- Runtime for <u>one</u> append is  $O(n)$
	- Runtime for <u>n</u> appends is  $\Theta(n)$
- "Amortized" describes runtime over the long run.
	- reserve is only called log(n) times (very infrequently)
	- Not quite the same as the "average" case
		- Average case is the expected runtime over any input
		- Here,  $\Theta(n)$  is the runtime.

#### **Amortized → Upfront costs paid off over time**

#### **Overview**

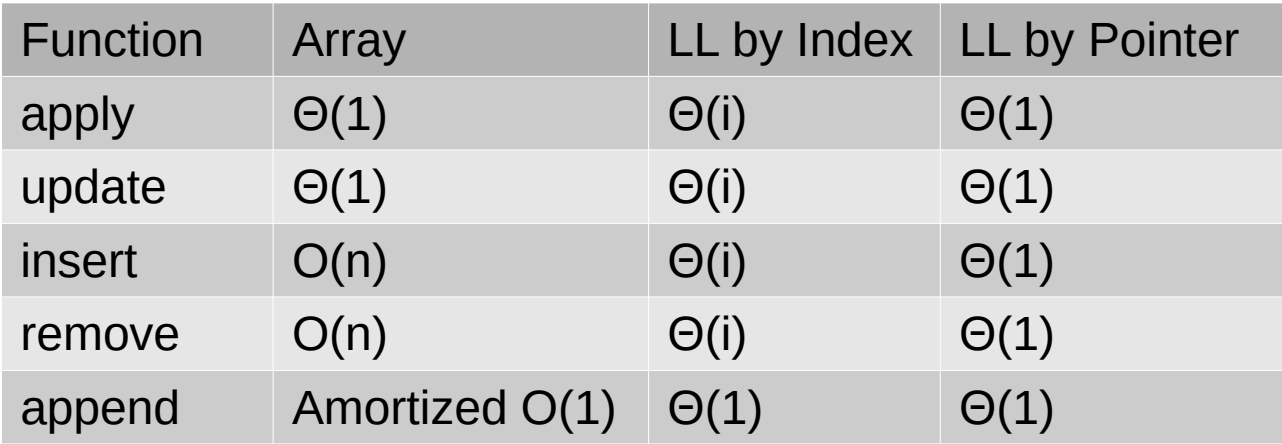

#### **Bubble Sort for Mutable Sequences**

```
1. def sort(seq: mutable.Seq[Int]): Unit = 
\overline{\mathcal{L}}2. val n = seq.length3. for(i \leftarrow n - 2 to 0 by -1; j \leftarrow i to n)
\overline{\mathcal{L}}4. if(seq(j+1) < seq(j))\overline{\mathcal{L}}5. val temp = seq(i+1)6. seq(i+1) = seq(j)7. seq(j) = temp
 }
 }
 }
                                   Is the runtime T(n) = \Theta(n^2)?
                                     - What is the cost of seq(j+1) < seq(j)?
                                     - What is the cost of each seq(k)?
```
#### **Bubble Sort for Immutable Sequences**

```
1. def sort(seq: Seq[Int]): Seq[Int] =\overline{\mathcal{L}}2. val newSeq = seq.toArray
3. val n = seq.length
4. for(i \leftarrow n - 2 to 0 by -1; j \leftarrow 0 to i)
\overline{\mathcal{L}}5. if(newSeq(j+1) < newSeq(j))
\overline{\mathcal{L}}6. val temp = seq(j+1)<br>7. seg(i+1) = seq(i)seq(i+1) = seq(j)8. seq(i) = temp
 }
 }
9. return newSeq.toList
 }
                                         Is the runtime T(n) = \Theta(n^2)?
                                           - What is the cost of seq.toArray?
                                           - What is the cost of newSeq.toList?
```
## **Searching Sequences**

```
1. def index0f[T](seq: Seq[T], value: T, from: Int): Int = {
2. for(i \leftarrow from 0 until seq.length) {
3. if(seq(i).equals(value)) { return i }
 }
4. return -1
                                         } Expected runtime is T(n) = Θ(n)
```

```
1. def count [T] (seq: Seq [T], value: T): Int = {
2. var count = \theta; var i = index0f(seq, value, \theta)
3. while(i != -1) {
4. count += 1; indexOf(seq, value, i+1)
 }
5. return count
                                         } Expected runtime is T(n) = Θ(n)
```
## Recursion

#### **Fibonacci Sequence Runtime**

The runtime of a recursive function is easiest to represent with a recurrence relation

def fib(n: Int) = { if(n == 0 || n == 1) { n } else { fib(n-1) + fib(n-2) } }

$$
T(n) = \begin{cases} \Theta(1) & \text{if } n \le 1\\ T(n-1) + T(n-2) + \Theta(1) & \text{otherwise} \end{cases}
$$

(this specific recurrence has a closed form, but ask on Piazza)

#### **Factorial**

```
def fact(n: Int): Long = {
   if(n \le 0) {1}else { n * fact(n-1) }
}
```

$$
T(n) = \begin{cases} \Theta(1) & \text{if } n \le 0\\ T(n-1) + \Theta(1) & \text{otherwise} \end{cases}
$$

**What is the closed form?**

**How much space is used?**

#### **Tail-Recursive Factorial**

```
def fact(n: Int): Long = {
   if(n \le 0) {1} else { n * fact(n-1) }
}
```

```
def fact(n: Int): Long = {
   var total = 11for(i \in 1 \text{ to } n) {
       total *= i }
    return total
}
```
The compiler can (sometimes) figure this out on its own!

## **Divide and Conquer**

- Recursive Solutions
	- Solve a problem building from solution(s) to smaller versions of the same problem.
- The Divide and Conquer Strategy
	- **Divide** problem into smaller subproblem(s)
	- **Conquer** subproblem(s) by solving recursively
	- **Combine** solutions to subproblem(s) into final solution

## **Divide and Conquer**

- Towers of Hanoi
	- $-$  n = 1: Move disk directly
	- $-$  n  $> 1$ : Solve n-1 subproblem 2 times (Conquer)
- Factorial
	- $n = 0:1$
	- $n > 0$ :
		- Compute (n-1)! (Conquer)
		- Multiply by n (Merge)

#### **No real "divide" step in any of these examples.**

#### **Merge Sort**

- If the sequence has 1 or 0 values: Done!
- If  $n > 1$ 
	- Divide: "Split" the sequence in half
	- Conquer: Sort each half independently
	- Combine: Merge halves together

#### **Merge Sort Analysis**

- Suppose data is a sequence of size n
	- Assume n is a power of 2 to simplify analysis
- Divide: "Split" the sequence in half  $D(n) = \Theta(n)$
- Conquer: Sort left and right halves  $a = 2$ ,  $b = 2$ ,  $c = 1$
- Combine: Merge sorted halves together  $C(n) = \Theta(n)$

$$
T(n) = \begin{cases} \Theta(1) & \text{if } n \le 1\\ 2 \cdot T(\frac{n}{2}) + \Theta(n) + \Theta(n) = 2 \cdot T(\frac{n}{2}) + \Theta(n) & \text{otherwise} \end{cases}
$$

#### **Merge Sort: Recursion Tree**

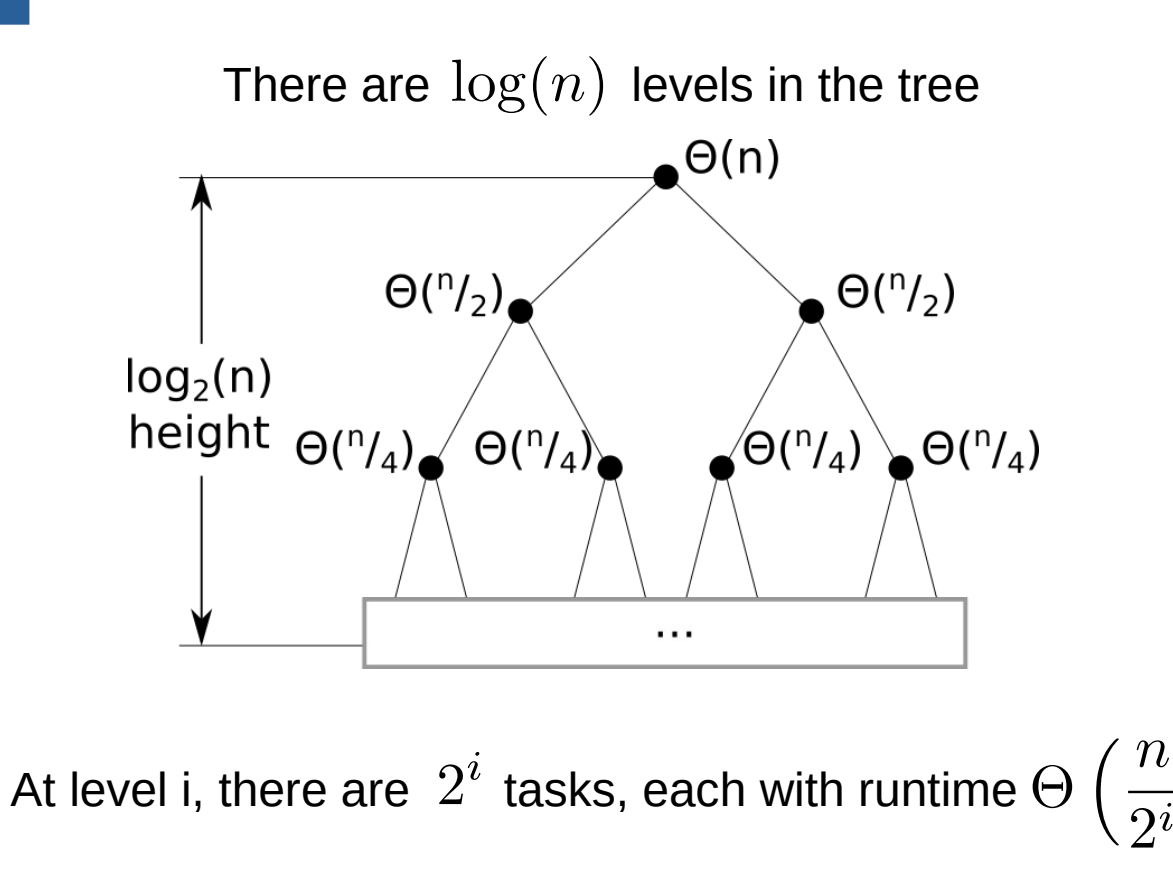

 $\log(n)$  2<sup>i</sup>  $T(N) = \sum_{i=1}^{N} \sum_{i=1}^{N} \Theta\left(\frac{n}{2^i}\right)$  $i=0$   $i=1$  $log(n)$  $\left(\frac{n}{2i}\right)$  $= \sum (2^i - 1 + 1)\Theta$  $i=0$  $log(n)$  $= \sum_{i=1}^{n} 2^{i} \Theta\left(\frac{n}{2^{i}}\right)$  $i=0$  $log(n)$  $= \sum \Theta(n)$  $i=0$  $= (\log(n) - 0 + 1)\Theta(n)$  $= \Theta(n) \log(n) + \Theta(n)$  $= \Theta(n \log(n))$ 

**Fall 2022** Coliver Kennedy, Eric Mikida, Andrew Hughes<br>The University at Buffalo, SUNY The University at Buffalo, SUNY  $\overline{37/55}$ 

#### **Merge Sort: Inductive Analysis**

- $\cdot$  Base Case:  $n = 1$  $T(n) = \Theta(1) = c'$
- True for any  $n_0 > 1$ ,  $c > c'$

#### **Merge Sort: Inductive Analysis**

• Inductive step for step  $n > 1$ : assume for all  $m < n$ 

 $-T(m) = c \cdot m \log(m)$ 

• Now use that to show  $T(n) = c \cdot n \log(n)$ 

$$
T(n) = T(\frac{n}{2}) + \Theta(n)
$$
  
\n
$$
\leq 2(c\frac{n}{2}\log(\frac{n}{2}) + \Theta(n))
$$
  
\n
$$
= cn\log(n) - cn\log(2) + \Theta(n)
$$
  
\n
$$
\leq cn\log(n) - cn + \Theta(n)
$$
  
\n
$$
= cn\log(n) - cn + dn \text{ (for some constant } d > 0)
$$
  
\n
$$
\leq cn\log(n) \text{ (as long as } c \geq d)
$$

Eall 2022 Coliver Kennedy, Eric Mikida, Andrew Hughes The University at Buffalo, SUNY  $\overline{39/55}$ 

# Stacks and Queues

#### **Stacks vs Queues**

- $\cdot$  push(item)
	- ➢ Insert at end of list
- pop
	- ➢ Remove from **end** of list
- top
	- ➢ Retrieve **end** of list

#### **Stack CONSISTENT CONSISTENT CONSISTENT CONSISTENT CONSISTENT CONSISTENT CONSISTENT CONSISTENT CONSISTENT CONSISTENT CONSISTENT CONSISTENT CONSISTENT CONSISTENT CONSISTENT CONSISTENT CONSISTENT CONSISTENT CONSISTENT CONS**

- enqueue(item)
	- $\rightarrow$  Insert at end of list
- dequeue
	- ➢ Remove from **front** of list
- front
	- ➢ Retrieve **front** of list

# Graphs

# **Edge Types**

- Directed Edge
	- Ordered pair of vertices (u, v)
	- origin (u)  $\rightarrow$  destination (v)
	- e.g., transmit bandwidth
- Undirected Edge
	- Unordered pair of vertices (u, v)
	- e.g., round-trip latency
- Directed Graph: All edges are directed
- Undirected Graph: All edges are undirected

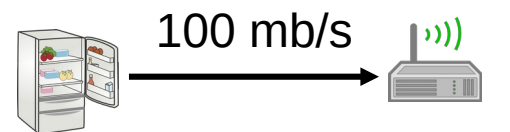

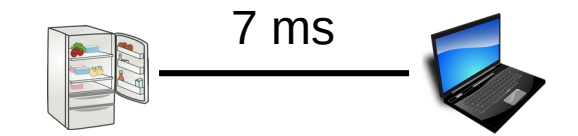

# **Terminology**

- **Endpoints** (end-vertices) of an edge
	- U, V are the endpoints of a
- Edges **incident** on a vertex
	- a, b, d are incident on V
- **Adjacent** Vertices
	- U, V are adjacent
- **Degree** of a vertex (# of incident edges)
	- X has degree 5
- **Parallel Edges**
	- h, i are parallel
- **Self-Loop**
	- j is a self-loop
- **Simple Graph**
	- A graph without parallel edges or self-loops

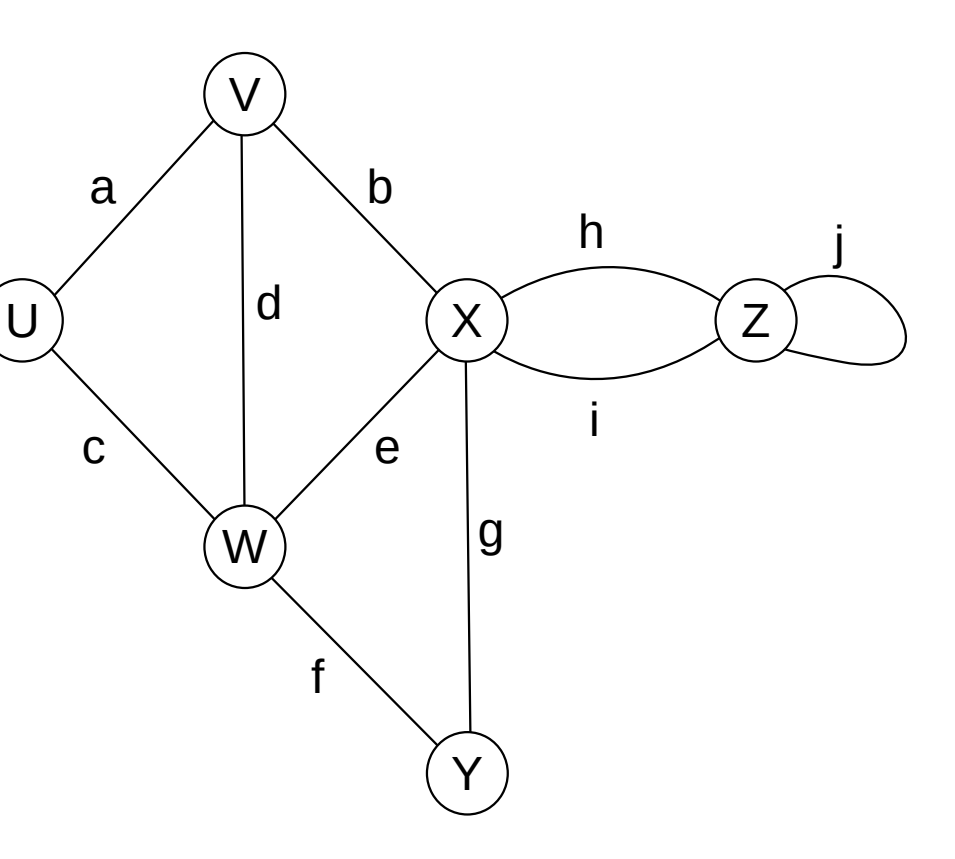

### **Edge List Summary**

- addEdge, addVertex: **O(1)**
- removeEdge: **O(1)**
- removeVertex:  $O(1) + O(vertex.incidentEdges)$
- vertex.outEdges, vertex.inEdges, vertex.incidentEdges: **O(m)**
	- (total cost to visit all out/in/incident edges)
- vertex.edgeTo: **O(m)**
- **Space Used**: **O(n+m)**

# **Add an Adjacency List**

```
class DirectedGraphV3[LV, LE]
{ 
   def addEdge(orig: Vertex, dest: Vertex, label: LE): Edge = 
\{ val edge = new Edge(label)
    edge. listNode = edges.append(de) orig._outEdges.append(edge)
    dest. inEdges.append(edge)
     return edge
   }
   class Vertex(_label: LV){
    val outEdges: LinkedList[Edge]
    val inEdges: LinkedList[Edge]
     // …
 }
}
```
## **Adjacency List Summary**

- addEdge, addVertex: **O(1)**
- removeEdge: **O(1)**
- removeVertex: **O(deg(vertex))**
- vertex.outEdges: **O(|outEdges|)** to visit all outEdges
	- Same for vertex.inEdges, vertex.incidentEdges
- vertex.edgeTo: **O(|outEdges|)**
- **Space Used**: **O(n+m)**

#### **A few more terms...**

- A subgraph **S** of a graph **G** is a graph where
	- **S**'s vertices are a subset of **G**'s vertices
	- **S**'s edges are a subset of **G**'s edges
- A spanning subgraph of **G** is a subgraph that contains all of **G**'s vertices

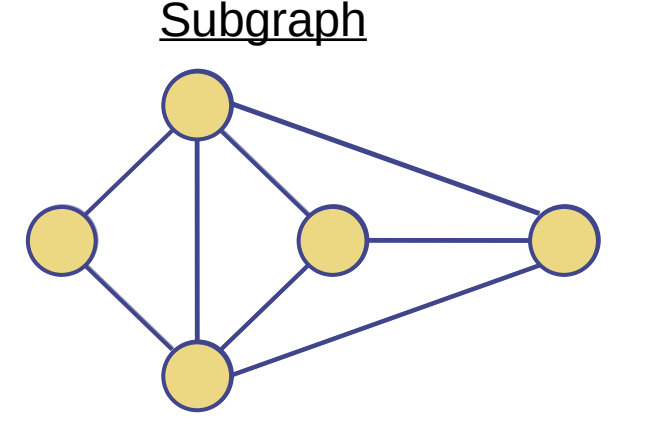

Spanning Subgraph

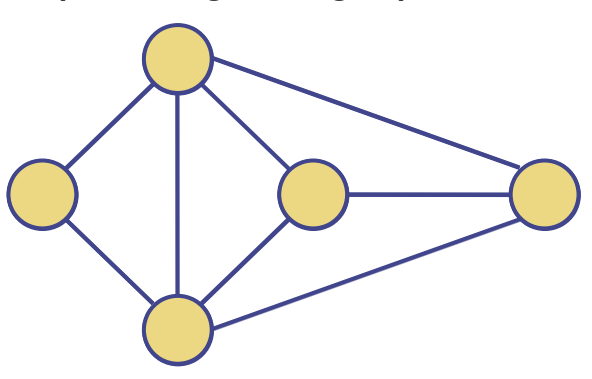

#### **A few more terms...**

- A graph is connected if there is a path between every pair of vertices.
- A connected component is a maximal connected subgraph of **G**.
	- Maximal means you can't add any new vertex without breaking the property.
	- Any subset of **G**'s edges that connects the subgraph is fine.

#### Connected Graph

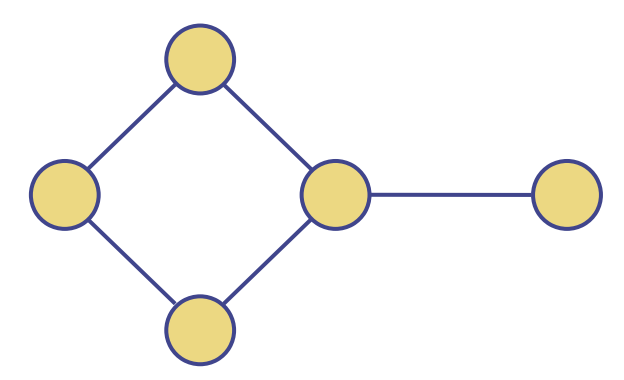

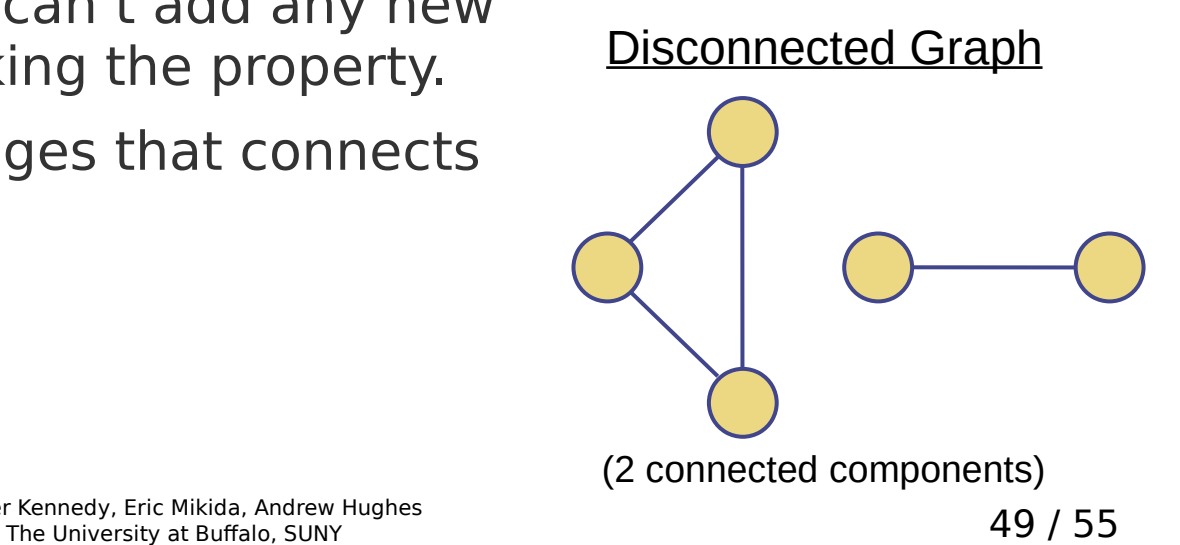

#### **A few more terms...**

- A spanning tree of a connected graph is a spanning subgraph that is a tree.
	- not unique unless the graph is a tree.

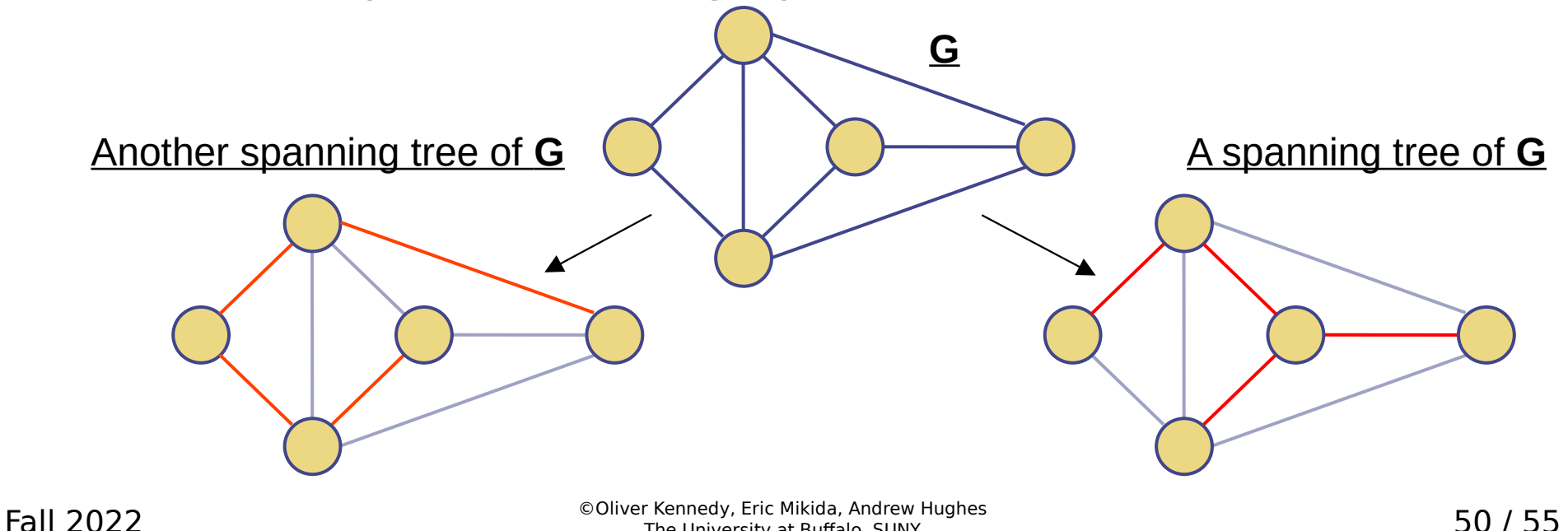

The University at Buffalo, SUNY  $50/55$ 

#### **Recall...**

- Searching the maze with a Stack **Depth-First Search**
	- Try out every path, one at a time...
	- … repeatedly backtrack and try another
- Searching the maze with a Queue **Breadth-First Search**
	- Try out every path in parallel...
	- … repeatedly pick a path and expand it by one step

#### **Depth-First Search**

- DFS Marking Vertices UNVISITED:
- DFS Marking Edges UNVISITED:
- DFS Vertex Loop:
- All Calls to DESOne:

 $O(|\text{vertices}|)$  $O(|\text{edges}|)$  $O(|\text{vertices}|)$  $\sum 1+deg(v))$  $\boldsymbol{\eta}$  $= O(|\text{vertices}| + |\text{edges}|)$ 

 $O(|\text{vertices}| + |\text{edges}|)$ 

#### **Breadth-First Search**

- Primary Goals
	- Visit every vertex in the graph **in increasing order of distance from the starting vertex**
	- Construct a spanning tree for every connected component
		- Side effect: Compute connected components
		- Side effect: Compute paths between pairs of vertices
		- Side effect: Determine if the graph is connected
		- Side effect: Identify cycles
		- Side effect: **Identify shortest paths to the starting vertex**
	- Complete in time O(|vertices|+|edges|)
	- Complete with memory overhead **O(|vertices|)**

#### **Breadth-First Search**

- BFS Marking Vertices UNVISITED:
- BFS Marking Edges UNVISITED:
- BFS Vertex Loop:
- All connected components:

 $O(|\text{vertices}|)$  $O(|\text{edges}|)$  $O(|\text{vertices}|)$  $\sum 1+deg(v))$  $\boldsymbol{\eta}$  $= O(|\text{vertices}| + |\text{edges}|)$ 

 $O(|\text{vertices}| + |\text{edges}|)$ 

#### **DFS vs BFS**

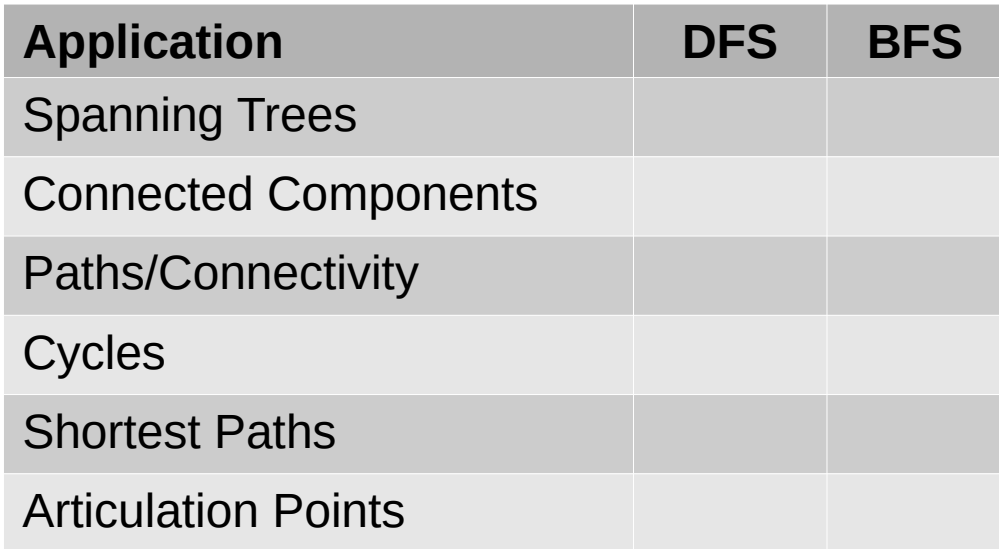